## Package 'GregoryQuadrature'

April 23, 2024

Title Gregory Weights for Function Integration

Version 1.0.0

Description Computes Gregory weights for a given number nodes and function order. Anthony Ralston and Philip Rabinowitz (2001) <ISBN:9780486414546>.

License GPL-3

Encoding UTF-8

RoxygenNote 7.3.1

Imports pracma

**Suggests** knitr, rmarkdown, test that  $(>= 3.0.0)$ 

Config/testthat/edition 3

VignetteBuilder knitr

URL <https://github.com/dhetting/GregoryQuadrature>

BugReports <https://github.com/dhetting/GregoryQuadrature/issues>

NeedsCompilation no

Author Dylan Hettinger [aut, cre, cph] (<<https://orcid.org/0009-0000-5769-2333>>), Bengt Fornberg [aut] (<<https://orcid.org/0000-0003-0014-6985>>)

Maintainer Dylan Hettinger <dhettinger@mines.edu>

Repository CRAN

Date/Publication 2024-04-23 08:40:02 UTC

### R topics documented:

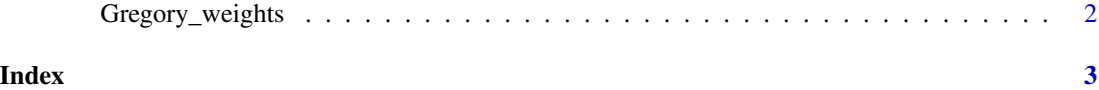

<span id="page-1-0"></span>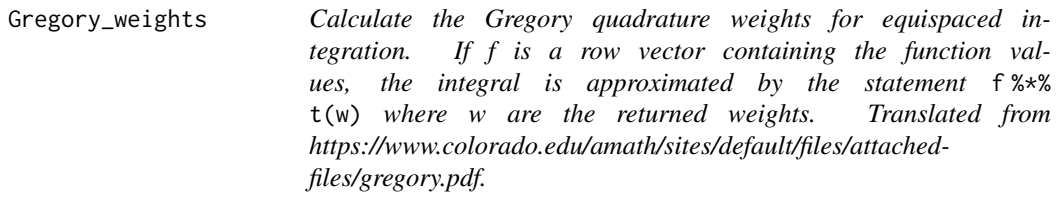

#### Description

Calculate the Gregory quadrature weights for equispaced integration. If f is a row vector containing the function values, the integral is approximated by the statement f %\*% t(w) where w are the returned weights. Translated from https://www.colorado.edu/amath/sites/default/files/attachedfiles/gregory.pdf.

#### Usage

Gregory\_weights(n\_nodes, h, order)

#### Arguments

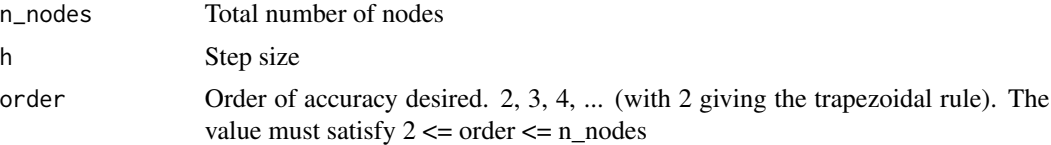

#### Value

The weights to be used for the successive function values

#### Examples

```
n\_nodes = 11order = 8
h = 2/(n\_nodes - 1)x = pracma::linspace(-1, 1, n\_nodes)f = exp(x)w = GregoryQuadrature::Gregory_weights(n_nodes, h, order)
int = f % %*% w
# Exact value for integral
exact = exp(1) - exp(-1)error = int - exact
```
# <span id="page-2-0"></span>Index

Gregory\_weights, [2](#page-1-0)